## **TYPO3.Jobqueue.Common - Feature # 49757**

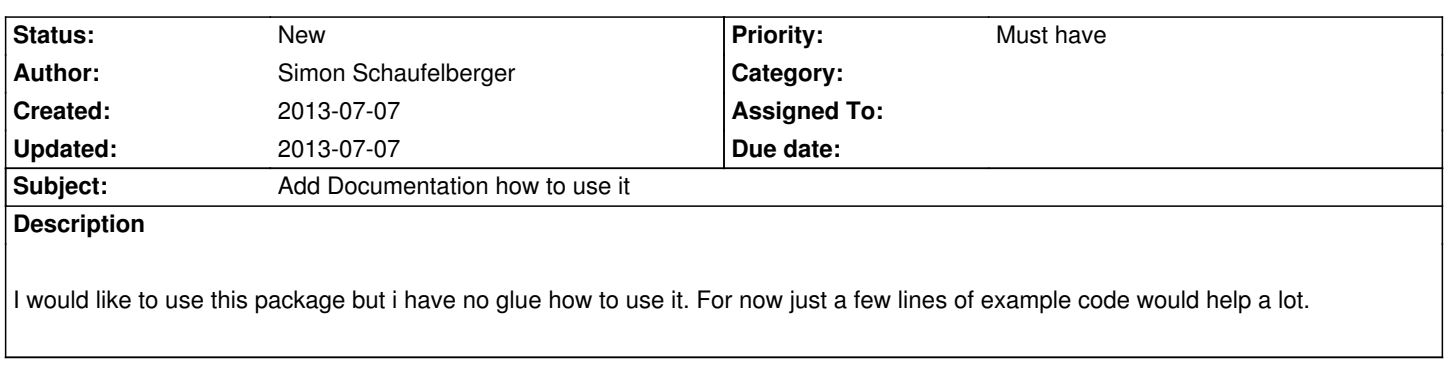

**History**